Informatics 1 Introduction to Computation Lectures 17–18

Combinatorial Algorithms

Don Sannella University of Edinburgh

## Part I

# Preliminaries

#### Nub

```
nub :: Eq a => [a] -> [a]
nub [] = []
nub (x:xs) = x : nub [ y | y <- xs, x /= y ]
```
- -- > nub "avocado"
- -- "avocd"
- -- > nub "peach"
- -- "peach"

### Distinct

distinct :: Eq  $a \Rightarrow [a] \rightarrow$  Bool distinct xs = xs == nub xs

- -- > distinct "avocado"
- -- False
- -- > distinct "peach"
- -- True

### QuickCheck with a bound on size

sizeCheck n = quickCheckWith (stdArgs {maxSize = n})

# Part II

# Sublists

### Is a list a sublist of another list?

sub :: Eq a => [a]  $\rightarrow$  [a]  $\rightarrow$  Bool  $xs$  'sub'  $ys$  = and [  $x$  'elem'  $ys$  |  $x$  <-  $xs$  ] -- > "pea" 'sub' "apple"

- -- True
- -- > "peach" 'sub' "apple"
- -- False

### All sublists of a list

```
subs :: [a] -> [[a]]
subs [] = [[]]
subs (x:xs) = subs xs ++ map (x:) (subs xs)
-- > subs [0, 1]--- [[] , [1], [0], [0,1]]-- > subs "abc"
-- ["", "c", "b", "bc", "a", "ac", "ab", "abc"]
```
### QuickCheck for sublists

```
prop_subs :: [Int] -> Property
prop_subs xs =
  distinct xs ==>
    and [ ys 'sub' xs | ys \leq subs xs ]
    && distinct (subs xs)
    && all distinct (subs xs)
    && length (subs xs) == 2 ˆ length xs
```

```
-- > sizeCheck 10 prop_subs
-- +++ OK, passed 100 tests; 30 discarded.
-- (0.77 secs, 6,895,808 bytes)
```
## Part III

# Permutations

#### Select one element from a list

```
splits :: [a] \rightarrow [(a, [a])]splits xs =
  [ (xs!!k, take k xs ++ drop (k+1) xs) | k <- [0..n-1] ]
  where
  n = length xs
   \sum_{n=1}^{\infty} splits \sum_{n=1}^{\infty}
```
-- [('a',"bc"),('b',"ac"),('c',"ab")]

### All permutations of a list

```
perms :: [a] -> [[a]]
perms [] = [[]]
perms (x:xs) = [y:zs | (y,ys) < -splits (x:xs),zs <- perms ys ]
```
- $--$  > perms "abc"
- -- ["abc","acb","bac","bca","cab","cba"]

### QuickCheck for permutations

```
fac :: Int -> Int
fac n \mid n \rangle = 0 = product [1..n]prop_perms :: [Int] -> Property
prop_perms xs =
  distinct xs ==>
    and [ sort ys == sort xs | ys <- perms xs ]
    && distinct (perms xs)
    && all distinct (perms xs)
    \&\&\text{ length (perms xs)} == \text{fac (length xs)}-- > sizeCheck 8 prop_perms
-- +++ OK, passed 100 tests; 21 discarded.
```
 $-$  (2.41 secs, 235,561,416 bytes)

## Part IV

# Choose

### Choose  $k$  elements from a list

```
choose :: Int \rightarrow [a] \rightarrow [[a]]
choose 0 \begin{bmatrix} 1 \\ 0 \end{bmatrix} = \begin{bmatrix} 1 \\ 0 \end{bmatrix}choose k (x:xs)
 | k == 0 = [[]]
 | k == n = [x:xs]| 0 < k && k < n = choose k xs ++
                               map (x:) (choose (k-1) xs)
```
#### **where**

 $n = length (x:xs)$ 

- $--$  > choose 3 "abcde"
- -- ["cde","bde","bce","bcd","ade",
- -- "ace","acd","abe","abd","abc"]

### QuickCheck for choose

```
prop choose :: Int \rightarrow [Int] \rightarrow Property
prop_choose k xs =
  0 \leq k && k \leq n && distinct xs ==>
    and [ ys 'sub' xs && length ys == k| ys <- choose k xs ]
    && distinct (choose k xs)
    && all distinct (choose k xs)
    && length (choose k xs) ==
          fac n 'div' (fac k * fac (n-k))
    where
    n = length xs
-- > sizeCheck 10 prop_choose
```
- -- +++ OK, passed 100 tests; 431 discarded.
- -- (1.84 secs, 18,373,648 bytes)

### QuickCheck relating choose and subs

```
prop_choose_subs :: [Int] -> Bool
prop_choose_subs xs =
  sort (subs xs) ==
    sort [ ys | k <- [0..n], ys <- choose k xs ]
 where
 n = length xs
```
-- > sizeCheck 10 prop\_choose\_subs -- +++ OK, passed 100 tests. -- (0.26 secs, 6,852,984 bytes)

### Part V

# Partitions

### All partitions of a given number

```
partitions :: Int -> [[Int]]
partitions 0 = [[]]
partitions n | n > 0 = [ k : xs | k <- [1..n],
                                  xs <- partitions (n-k),
                                  all (k \leq) xs ]
```
-- > partitions 5  $[1,1,1,1,1,1]$ ,  $[1,1,1,2]$ ,  $[1,1,3]$ ,  $[1,2,2]$ ,  $[1,4]$ ,  $[2,3]$ ,  $[5]$ ]

### QuickCheck for partitions

```
prop_partitions :: Int -> Property
prop_partitions n =
  n \ge 0 \implies \text{all} ((== n) . sum) (partitions n)
-- > sizeCheck 10 prop_partitions
-- +++ OK, passed 100 tests; 70 discarded.
-- (0.71 \text{ secs}, 4,511,688 \text{ bytes})prop_partitions' :: [Int] -> Property
prop_partitions' xs =
  all (> 0) xs ==> sort xs 'elem' partitions (sum xs)
-- > sizeCheck 8 prop_partitions'
-- +++ OK, passed 100 tests; 131 discarded.
-- (2.51 secs, 30,097,560 bytes)
```
### Part VI

Change

#### All ways to make change for a given amount

```
type Coin = Int
type Total = Int
change :: Total \rightarrow [Coin] \rightarrow [Coin]change n xs = charge' n (sort xs)
  where
  change' 0 xs = \lceil \rceil]
  change' n xs | n > 0 =[y : zs | (y, ys) < -nu b (splits xs),y \leq n,
                zs \le change' (n-y) (filter (y \le) ys) ]
```

```
-- > change 30 [5,5,10,10,20]
- [[5,5,10,10], [5,5,20], [10,20]]
```
### QuickCheck for change

```
prop_change :: Total -> [Coin] -> Property
prop_change n xs =
  0 \le n \&x \text{ all } (0 \le) \text{ xs } ==all ( == n). sum) (change n xs)
```
-- > sizeCheck 10 prop\_change -- +++ OK, passed 100 tests; 486 discarded. -- (2.06 secs, 14,140,144 bytes)

Part VII

Eight Queens

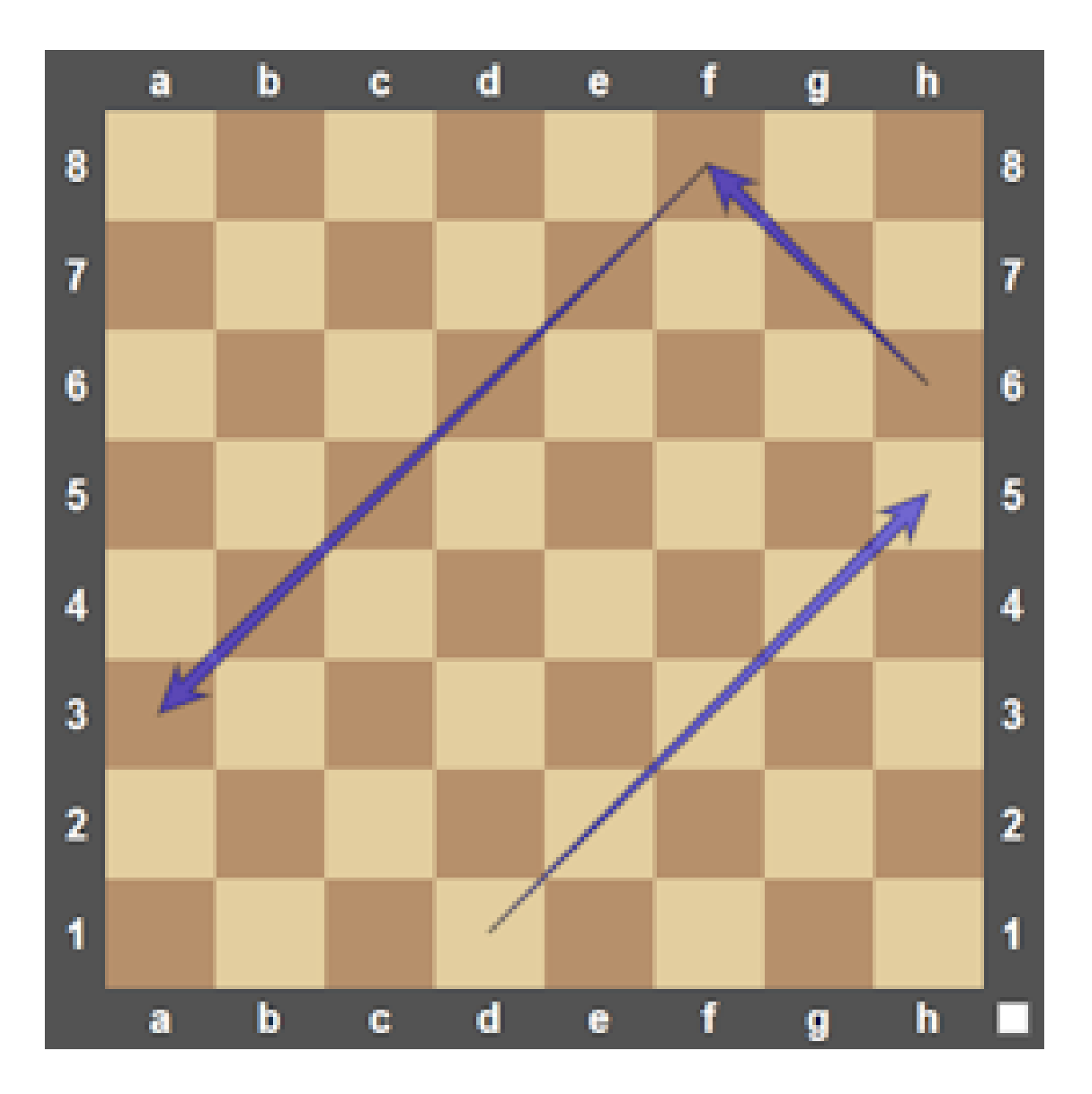

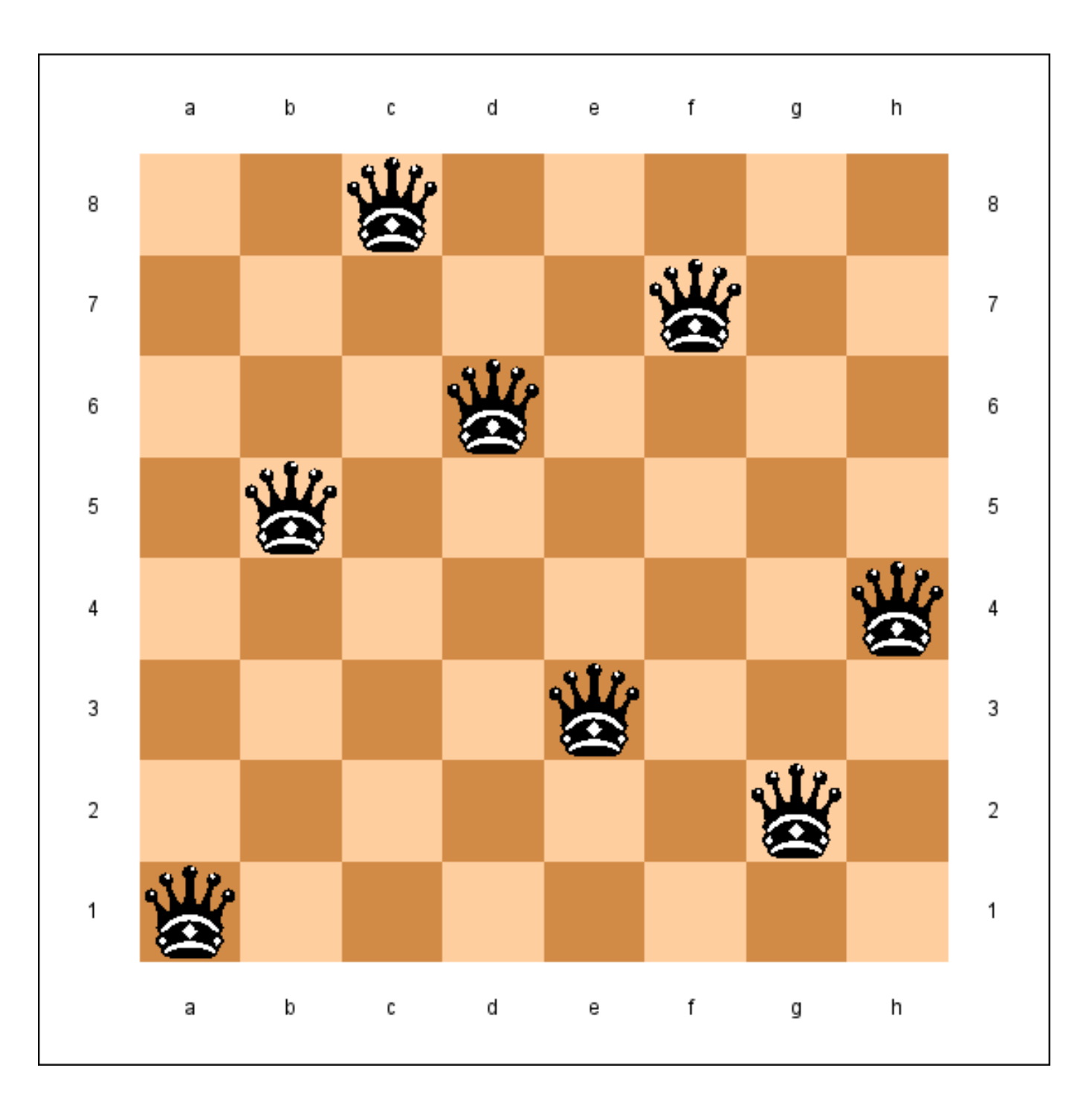

### Eight queens

```
type Row = Int
type Col = Int
type Coord = (Row, Col)
type Board = [Row]
queens :: [Board]
queens = filter ok (perms [1..8])
ok :: Board -> Bool
ok qs = and [ not (check p p')
            | [p, p'] \leq choose 2 (coords qs) |coords :: Board -> [Coord]
coords qs = zip [1..] gscheck :: Coord -> Coord -> Bool
check (x,y) (x',y') = abs (x-x') == abs (y-y')
```
### Running eight queens

- -- > head queens
- $--$  [1,5,8,6,3,7,2,4]
- -- (0.13 secs, 46,514,288 bytes)
- -- > length queens
- -- 92
- -- (1.15 secs, 645,843,960 bytes)